# Formatting documents in APA style (7th Edition) with the apa7 LATEX class\*

Daniel A. Weiss<sup>†</sup>

Released 2021/03/01

#### Abstract

The *Publication Manual* of the American Psychological Association is widely used in the social sciences. The most recent update, in 2019, altered the formatting guidelines and therefore rendered existing formatting solutions inadequate. The **apa7** class is an update of older code from the **apa6** class. The student manuscript type has been added.

# Contents

| 1 | Bac                                                   | kground                          | <b>2</b> |  |  |  |
|---|-------------------------------------------------------|----------------------------------|----------|--|--|--|
| 2 | Disclaimer                                            |                                  |          |  |  |  |
| 3 | apa7 Version 2.01 Changes to Authors and Affiliations |                                  |          |  |  |  |
| 4 | Usa                                                   | ge                               | 3        |  |  |  |
|   | 4.1                                                   | Class Options                    | 3        |  |  |  |
|   | 4.2                                                   | Document Preamble                | 5        |  |  |  |
|   |                                                       | 4.2.1 Document Title and Headers | 5        |  |  |  |
|   |                                                       | 4.2.2 Authors and Affiliations   | 5        |  |  |  |
|   |                                                       | 4.2.3 Title Page Information     | 6        |  |  |  |
|   | 4.3                                                   | Maketitle                        | 7        |  |  |  |
|   | 4.4                                                   | Heading Levels                   | 7        |  |  |  |
|   | 4.5                                                   | Enumeration                      | 8        |  |  |  |
|   | 4.6                                                   | Other Macros                     | 9        |  |  |  |
|   | 4.7                                                   | Appendices                       | 9        |  |  |  |
| 5 | Kno                                                   | own Limitations                  | 10       |  |  |  |

\*This file describes version 2.08, last revised 2021/03/01.

 $^{\dagger}\text{E-mail:}$ daniel.weiss.led@gmail.com

| 6 | Dev | velopment of apa7       | 10        |
|---|-----|-------------------------|-----------|
|   | 6.1 | Section Headings        | 10        |
|   | 6.2 | Author Note             | 10        |
| 7 | Fea | tures                   | 10        |
|   | 7.1 | Masked References       | 10        |
|   | 7.2 | Repositioned Floats     | 11        |
|   | 7.3 | User-defined Font Size  | 12        |
|   | 7.4 | Watermark               | 12        |
|   | 7.5 | Flexible Bibliographies | 12        |
|   |     | 7.5.1 biblatex          | 12        |
|   |     | 7.5.2 apacite           | 12        |
|   |     | 7.5.3 natbib            | 12        |
|   | 7.6 | Keywords                | 13        |
|   | 7.7 | Float Placement         | 13        |
| 8 | Dep | pendencies              | 13        |
| 9 | Exa | mples                   | <b>14</b> |
|   | 9.1 | shortsample.tex         | 15        |
|   | 9.2 | shortsample.pdf         | 18        |

# 1 Background

Most journals in the social sciences require manuscripts to be formatted in compliance with the American Psychological Association's *Publication Manual*, which is updated periodically. The 7th Edition, released in 2019, substantially changed the guidelines for formatting manuscripts; these modifications rendered existing formatting solutions (e.g., the apa6 IATEX class) inadequate for venues in which 7th Edition guidelines are being enforced. The apa7 class solves this problem, and provides some new functionality not offered by the apa6 class.

# 2 Disclaimer

Great care has been taken to ensure the closest possible match between APA requirements and the output of this class. However, it is the sole responsibility of the user to ensure compliance with specific journal submission requirements!

# 3 apa7 Version 2.01 Changes to Authors and Affiliations

The way that authors and affiliations work has been changed in version 2.01 to be APA 7th edition compliant. This change will require updating any multiple

# 4 Usage

#### 4.1 Class Options

When loading apa7 with  $\class[\langle options \rangle]$  {apa7}, the following options are available.

Document mode: Four choices are available.

- **jou • jou** (default): Formats the document with an appearance resembling a printed APA journal (e.g., *Journal of Educational Psychology*. The text is typeset in two-sided, two-column format.
- man: Formats the document in close (if not complete) compliance with the requirements for submission to an APA journal (e.g., title page, double-spacing, etc.).
- stu: Formats the document in close (if not complete) compliance with the requirements for student paper (e.g., title page, double-spacing, etc.).
- doc: Formats the document as a typical LATEX document (one-sided, singlecolumn, etc.)

#### Other class options:

- 10pt 10pt: Typesets the document in 10-point font.
- 11pt 11pt: Typesets the document in 11-point font.
- 12pt 12pt: Typesets the document in 12-point font.
- a4paper a4paper: Specifies A4 paper size (letter is default).
- nolmodern nolmodern: Suppresses loading of the Imodern package.
- **nofontenc nofontenc**: Suppresses loading of the **fontenc** package (which is needed for proper hyphenation of accented characters).
  - babel: In all modes, loads babel; the desired language(s) are listed as options immediately following babel; the last language listed is the main one.
- donotrepeattitle donotrepeattitle: Suppress the title above the introduction (in case a different title is desired).
  - noextraspace: In man and stu mode, removes some of the vertical space between certain elements (e.g., headers and text) in an attempt to more closely resemble true double-spacing (use at your own risk).

| floatsintext | • floatsintext: In man and stu mode, integrates floats (tables and figures) within the body of the text instead of postponing them until after the reference list.                                                                                                    |
|--------------|----------------------------------------------------------------------------------------------------|
| biblatex     | • biblatex: Loads the biblatex package; see Section 7.5.1 for details.                                                                                                    |
| apacite      | • apacite: Loads the apacite package; see Section 7.5.2 for details.<br>Note: at this time, this will produce citations in 6th edition format.                                                                                                    |
| natbib       | <ul> <li>natbib: See Section 7.5.3 for details.</li> <li>Note: at this time, this will produce citations in 6th edition format.</li> </ul>                                                                                                    |
| mask         | • mask: Masks references that are marked as the author's own (for masked peer review); see Section 7.1 for details.                                                                                                    |
| longtable    | <ul> <li>longtable: If you <i>must</i> use long tables (exceeding one page in length), try this option (but it may not work in all contexts). Do <i>not</i> load longtable yourself because of precedence requirements with the endfloat package. Copy the file APA7endfloat.cfg from the "config" folder of your apa installation to the working folder of your document (not in your texmf tree), and rename it to endfloat.cfg so that endfloat will recognize it. The supplied APA7endfloat.cfg file will also be necessary in conjunction with the rotating package (and its \sideways command) to produce rotated tables; this works for man and stu mode only. For rotated tables in jou or doc mode, the rotating package may be used. If sideways tables get pushed to the end of your document with the floatsintext option, try using the ph! placement specifier for your sideways table(s); for example, \begin{sidewaystable}[ph!].</li> </ul> |
| notxfonts    | • notxfonts: In jou mode, prevents txfonts from loading, in case pslatex or times is preferable for some reason.                                                                                                    |
| notimes      | • notimes: In jou mode, cancels loading txfonts or pslatex or times and uses Computer Modern instead.                                                                                                    |
| notab        | • notab: In jou mode, cancels the automatic stretching of tabular environments to the width of their enclosing float.                                                                                                    |
| helv         | • helv: In man and stu mode, uses Helvetica font instead of Computer Modern.                                                                                                    |
| nosf         | • nosf: In man and stu mode, neutralizes the \helvetica command.                                                                                                    |
| tt           | • tt: In man and stu mode, uses typewriter-like font.                                                                                                    |
| draftfirst   | • draftfirst: In all modes, places the word "DRAFT" as a watermark across the first page.                                                                                                    |
| draftall     | • draftall: In all modes, places the word "DRAFT" as a watermark across all pages.                                                                                                    |
|              | Class options not handled by apa7 (e.g., $draft$ ) will be passed on to the article class.                                                                                                    |

#### 4.2 Document Preamble

The following commands are available within the document preamble (i.e., the part of the file preceding \begin{document}).

#### 4.2.1 Document Title and Headers

\title • \title{\document-title\}: The title of the document

- \leftheader 
   \leftheader{(author-last-name(s))}: Author last name(s) (for even-page headers in jou mode)

Optional; use if desired:

| \journal | • \journal{( <i>journal-name</i> )}: Journal name or other note; typeset in the top |
|----------|-------------------------------------------------------------------------------------|
|          | left header of page 1 (jou and doc modes only); to change the starting              |
|          | page to a number other than 1, insert the following line immediately after          |
|          | \maketitle:                                                                         |
|          | $\ensuremath{\set\counter{page}}{\counter{page}}$                                   |
|          |                                                                                     |

- \volume (\journal-volume): Volume, number, pages; typeset in the top left
  header in jou and doc modes, underneath the content of \journal
- \ccoppy (*copright-notice*): Copyright notice, etc.; typeset in the top right header of page 1 (jou and doc modes only)
- \copnum 
   \copnum{(more-copyright-info)}: Any additional text needed; typeset in the top right header in jou and doc modes, underneath the content of \ccoppy

#### 4.2.2 Authors and Affiliations

Based on the new APA 7th edition style guide, the previous method for handling multiple authors and multiple affiliations has been deprecated as of version 2.01 of apa7.

```
The followings commands have been deprecated and will return an error:
\twoauthors{First Author(s)}{Second Author(s)}
\threeauthors{John and Jim}{Mary and Sue}{Nick}
\fourauthors{Helen}{Dick}{Tracy and Larry}{James Bond}
\fiveauthors{...}{...}{...}{...}
\sixauthors{...}{...}{...}{...}
\twoaffiliations{Affil. of 1st Author(s)}{Affil. 2nd Author(s)}
\threeaffiliations{U of A}{U of B}{U of C}
\fouraffiliations{My Company}{Your Department}{Heaven}{Earth}
\fiveaffiliations{...}{...}{...}{...}{...}
```

| \author              | • \author{{author name}}: Author name (if only 1 author)                                                                                                    |
|----------------------|----------------------------------------------------------------------------------------------------|
| \affiliation         | <ul> <li>\affiliation{(author's affiliation)}: Author's affiliation (if only 1 affiliation)</li> </ul>                                                                                                    |
| \authorsnames        | • \authorsnames[(comma separated list of superscripts)]{(comma separated list of authors name(s))}: Authors names (if more than 1 author)                                                                                                    |
|                      | Where $\{\langle authors \ names \rangle\}$ is a comma separated list of authors in display order<br>and $[\langle superscripts \rangle]$ is an optional comma separated list of affiliation superscripts.<br>If there are multiple superscripts for one author, put the set of superscripts within<br>$\{ \}$ . |
| \authorsaffiliations | • \authorsaffiliations{(comma separated list of affiliation(s))}: Author affiliation(s). Put each affiliation within { } and separate each affiliation with a comma.                                                                                                    |
|                      | Examples:                                                                                                    |
|                      | One author, one affiliation                                                                                                    |
|                      | \authorsnames{Maggie C. Leonard}                                                                                                    |
|                      | \authorsaffiliations{{Department of Psychology, George Mason University}}                                                                                                    |
|                      | One author, two affiliations<br>\authorsnames{Andrew K. Jones-Willoughby}                                                                                                    |
|                      | \authorsaffiliations{{School of Psychology, University of Sydney},                                                                                                    |
|                      | {Center for Behavioral Neuroscience, American University}}                                                                                                    |
|                      | Two authors, shared affiliation                                                                                                    |
|                      | \authorsnames{Mackenzie J. Clement, Talia R. Cummings}                                                                                                    |
|                      | \authorsaffiliations{{College of Nursing, Michigan State University}}<br>Two authors, different affiliations                                                                                                    |
|                      | \authorsnames[1,2]{Wilhelm T. Webber,Latasha P. Jackson}                                                                                                    |
|                      | <pre>\authorsaffiliations{{Max Planck Institute for Human Development, Berlin, Germany}, {College of Education, University of Georgia}}</pre>                                                                                                    |
|                      | Three or more authors, different affiliations                                                                                                    |
|                      | <pre>\authorsnames[1,{2,3},1]{Savannah C. St. John, Fen-Lei Chang, Carlos O. Vásquez III} \authorsaffiliations{{Education Testing Service, Princeton, New Jersey,}, {MRC Cognition and Brain Science Unit, Cambridge, England}, {Department of Psychology, University of Cambridge}}</pre>                       |
|                      | 4.2.3 Title Page Information                                                                                                    |
| \course              | • \course{(course-number-name)}: The course number and name (e.g. PSYC 3170: Clinical Psychology)                                                                                                    |
| \professor           | • \professor{\professor\}: The course professor name.                                                                                                    |
| \duedate             | • \duedate{\paper-duedate\}: The due date for the paper (e.g. October 1, 2019)                                                                                                    |
|                      |                                                                                                    |

**\abstract** •  $\abstract{abstract-text}$ : The abstract of the article

| \keywords     | • $\ \ \ \ \ \ \ \ \ \ \ \ \ \ \ \ \ \ \$                                                                                                    |
|---------------|----------------------------------------------------------------------------------------------------|
| \authornote   | • \authornote{\author-note\}: The Author Note, containing contact infor-<br>mation, acknowledgements, etc.                                     |
| \addORCID1ink | • \addORCIDlink{( <i>author-name</i> )}{( <i>ORCID</i> )}: Optionally, use this within the author note to generate the ORCID link. For example |
|               | \addORCIDlink{First M. Last}{0000-0000-0000}                                                                                                   |
|               | generates                                                                                                    |
|               | First M. Last ( https://orcid.org/0000-0000-0000-0000                                                                                          |
|               | Optional; use if desired:                                                                                                    |

 \note \note{(note-text)}: Notation of manuscript date or other information desired beneath the affiliation line (not part of the APA 7th edition specification for title page)

#### 4.3 Maketitle

\maketitle The \maketitle command formats the document title, page headers, author list, author affiliations, Author Note (if provided), abstract according to whether jou, man, stu, or doc mode has been specified. This command should be on the line after \begin{document}, with the first line of text immediately following the \maketitle line (no blank lines).

#### 4.4 Heading Levels

Heading levels are automatically formatted using the following standard  $\mathrm{I}\!\!^{\mathrm{A}}\mathrm{T}_{\mathrm{E}}\mathrm{X}$  commands:

| \section       | • \section{ $\langle title \rangle$ }     |
|----------------|-------------------------------------------|
| \subsection    | • $\subsection{\langle title \rangle}$    |
| \subsubsection | • $\subsubsection{\langle title \rangle}$ |
| \paragraph     | • $paragraph{\langle title \rangle}$      |
| \subparagraph  | • $\ \ \ \ \ \ \ \ \ \ \ \ \ \ \ \ \ \ \$ |

Please note that sections cannot be **\ref**'d since APA style does not use numbered sections. So **\label** commands are unnecessary unless you wish to use **\refname**.

#### 4.5 Enumeration

Several forms of enumeration are provided, as follows.

```
Blah blah blah
    \begin{seriate}
      \end{seriate}
                       \begin{seriate}
                         \item first item,
                         \item second item.
                       \end{seriate}
                      Blah blah blah
                    results in:
                      Blah blah (a) first item, (b) second item. Blah blah blah
                      Blah blah blah
\begin{APAenumerate}
 \end{APAenumerate}
                       \begin{APAenumerate}
                         \item first item ... ... continue continue
                         \item second item ... ... continue continue
                       \end{APAenumerate}
                      Blah blah blah
                    results in:
                      Blah blah blah
                           1. first item ... ...
                       continue continue
                           2. second item ... ...
                       continue continue
                      Blah blah blah
                      Blah blah blah
 \begin{APAitemize}
   \end{APAitemize}
                       \begin{APAitemize}
                         \item first item ... ... continue continue
                         \item second item ... ... continue continue
                       \end{APAitemize}
                      Blah blah blah
                    results in:
                      Blah blah blah
                          o first item ... ...
                       continue continue
                           o second item ... ...
                       continue continue
                      Blah blah blah
```

In addition to the above, all standard  ${\rm L\!AT}_{\!E\!}X$  enumeration environments are available (e.g., enumerate and itemize).

## 4.6 Other Macros

the Appendix.)

| <pre>\begin{figure*}   \end{figure*}   \begin{table*}     \end{table*}</pre> | • When a figure is too wide for a single column (in jou mode), use<br>\begin{figure*} and \end{figure*} instead of the non-starred version.<br>The same applies with \begin{table*} and \end{table*}. When using<br>double-column tables or figures (jou mode), use the \centering command;<br>for example: |
|------------------------------------------------------------------------------|----------------------------------------------------------------------------------------------------|
|                                                                              | <pre>\begin{table*}    \centering    \begin{threeparttable}</pre>                                                                                                    |
| \figurenote                                                                  | <ul> <li>\figurenote{\langle figure-note-text\rangle}: Formats figure note when placed after<br/>\includegraphic, \fitfigure, or similar command within \begin{figure}<br/>and \end{figure}.</li> </ul>                                                                                                    |
| \tablenote                                                                   | <ul> <li>\tablenote{\label{table-note-text}}: Formats table note when placed after \end{tabular} or similar command within \begin{table} and \end{table}.</li> </ul>                                                                                                    |
| \fitfigure                                                                   | • \fitfigure[\langle height \rangle] {\langle eps-filename \rangle}: Automatically fit a postscript fig-<br>ure; use instead of \includegraphics                                                                                                    |
| \fitbitmap                                                                   | • \fitbitmap[\langle height \rangle] {\langle eps-filename \rangle}: Same as \fitfigure but won't scale figure in \man mode for best reproduction of bitmap figures                                                                                                    |
| \tabfnm                                                                      | • \tabfnm{a}: Place a superscript footnote mark inside a table cell. Any series of unique identifiers can be used in place of a.                                                                                                    |
| \tabfnt                                                                      | <ul> <li>\tabfnt{a}{\footnote-text}: Within table footnotes, specify the footnote text for \tabfnm{a}</li> </ul>                                                                                                    |
| \apavector                                                                   | • <b>\apavector</b> { $(symbol)$ }: Format the { $(symbol)$ } as a vector by APA rules                                                                                                    |
|                                                                              | 4.7 Appendices                                                                                                    |
| \appendix                                                                    | • <b>\appendix</b> : Begins the appendices portion of the document                                                                                                    |
| \section                                                                     | <ul> <li>\section{{appendix-title}}: Begins each appendix</li> </ul>                                                                                                    |
|                                                                              | Because appendices are numbered (with letters!) you may establish a label<br>for each appendix (e.g., <b>\label{app:xxx}</b> ); when there is more than one ap-<br>pendix, use <b>Appendix~\ref{app:xxx}</b> within the main body of the text to refer                                                      |

to that appendix. (Of course, if there is only one appendix, simply refer to it as

# 5 Known Limitations

• The APAenumerate environment does not nest properly.

# 6 Development of apa7

The base code for this class is the apa6 class, which in turn was based upon other sources. In order to comply with 7th Edition criteria, certain changes had to be made to update the apa6 code.

#### 6.1 Section Headings

Most prominently, the formatting of section headings had to be altered. The 7th Edition specifies a more straightforward series of heading levels than previous editions did. Briefly, the top-level heading is now boldfaced and centered, upperand lower-case, no matter now many levels of heading are in the document; other heading levels have similar specifications. The apa7 class utilizes code (with permission) from the apa6 class to comply with all of these specifications.

Because the 7th Edition requires figure captions to be printed on the same page as their respective figures, there are no more Figure Captions pages.

#### 6.2 Author Note

According to 7th Edition guidelines, Author Notes are now placed "in the bottom half of the title page" on the title page of manuscripts per the style guide.

# 7 Features

The featured implemented in the apa6 have been included in the apa7 class for the 7th Edition of the *Manual*.

#### 7.1 Masked References

mask

When manuscripts are sent out for review, they customarily must have all identifying information stripped so that reviewers do not know who the author of the manuscript is. The new **mask** option suppresses the output of the author's name and affiliation, the author note, and any references that are marked as being the author's own.

To specify a reference that is to be masked with the mask option, simply prepend mask to the desired citation command (e.g., \maskcite instead of \cite). Supported bibliography packages are biblatex, apacite, and natbib. The specific masking commands are shown in Table 1. Prenotes and postnotes for citations are supported with both biblatex and natbib; however, they are not supported with the apacite package.

| Unmasked Result   | Masking Commands        |                  |                         |  |
|-------------------|-------------------------|------------------|-------------------------|--|
|                   | apacite                 | natbib           | biblatex                |  |
| (van Dijk, 2001)  | \maskcite               | \maskcitep       | \maskparencite          |  |
| (Van Dijk, 2001)  |                         | \maskCitep       | \maskParencite          |  |
| van Dijk, 2001    | \maskciteNP             | \maskcitealp     | \maskcite               |  |
| Van Dijk, 2001    |                         | \maskCitealp     | \maskCite               |  |
| van Dijk $(2001)$ | \maskciteA              | \maskcitet       | \masktextcite           |  |
| Van Dijk $(2001)$ |                         | \maskCitet       | \maskTextcite           |  |
| van Dijk          | maskciteauthor          | \maskciteauthor  | maskciteauthor          |  |
| Van Dijk          |                         | \maskCiteauthor  | $\mbox{maskCiteauthor}$ |  |
| (2001)            | \maskciteyear           | \maskciteyearpar |                         |  |
| 2001              | $\mbox{maskciteyearNP}$ | \maskciteyear    | \maskciteyear           |  |

Table 1: Supported masking commands

To mask citations that have been prepended with mask (and the corresponding bibliography entries), the name of the bibliography package must also be passed in as an option on the \documentclass line, in addition to the mask option. For example, \documentclass[jou,biblatex,mask]{apa7}. (But as explained later, the biblatex option is the default and is therefore not required, even with the mask option.)

Be warned, however, that if you have previously generated .bbl, etc., files without the mask option applied, those files must be deleted or re-written before LATEX-ing with the mask option—otherwise, you will see the to-be-masked entries showing up in the bibliography.

Masked citations are replaced with the text, (2 citations removed for masked review) (in the case of two masked citations). The corresponding entries in the References section are also suppressed.

There is no need to revise the masked citations when removing the **mask** option for final production. The citations that were previously masked will not be masked in the absence of the **mask** option.

The mask command does not apply to stu type documents.

## 7.2 Repositioned Floats

When revising and proofreading a manuscript, it is most helpful to have the tables and figures readily available (rather than turning most of the way to the end of the manuscript to access them). The floatsintext option (specified in the \documentclass line) will integrate tables and figures approximately where they are mentioned in the text. This is available only with the man and stu options, of course, because the other formats already have floats integrated with the text.

#### floatsintext

#### 7.3 User-defined Font Size

10pt Users can now select from the font-size options available in standard IATEX
11pt (10pt, 11pt, 12pt) by including the appropriate option (e.g., 10pt) in the
12pt \documentclass line. The default font size is 10pt for jou mode, 11pt for doc mode, and 12pt for man mode.

#### 7.4 Watermark

draftfirst draftall

If desired, a "DRAFT" watermark can be placed on either the first pages or all
pages of the document with the draftfirst and draftall options, respectively.
The text, font size, angle, and lightness of the text can all be modified using commands explained in the draftwatermark documentation. Also loads the everypage package.

#### 7.5 Flexible Bibliographies

The apa7 class supports three bibliography packages: biblatex, apacite, and natbib.

At this time, only **biblatex** is updated to support the 7th edition of APA style for citations and references.

#### 7.5.1 biblatex

**Note:** This is the recommended method for 7th edition citations and references. biblatex Biblatex is the most APA-compliant bibliography package. The biblatex option directs apa7 to load the biblatex package with the following options: style=apa,sortcites=true,sorting=nyt; however, the \DeclareLanguageMapping and \addbibresource commands will need to be specified by the user within the document preamble. In the absence of bibliographic options, apa7 will mask references using biblatex commands if the mask option is specified. In other words, the only reason to use the biblatex option is to have apa7 automatically load the biblatex package.

#### 7.5.2 apacite

*Note:* at this time, this will produce citations in 6th edition format.

apacite The apacite package is loaded if the apacite option is specified. This option also informs apa7 to mask references using apacite commands if the mask option is specified. The apacite package is *not* loaded by default.

#### 7.5.3 natbib

Note: at this time, this will produce citations in 6th edition format.

**natbib** Specifying the **natbib** option implicitly loads apacite and **natbib** and directs apa7 to mask references using **natbib** commands if the **mask** option is specified.

#### 7.6 Keywords

\keywords

Many journals (including APA journals) request authors to provide keywords for their manuscripts to facilitate electronic indexing. apa6 introduced the \keywords command. If provided, keywords will be displayed on a line beneath the abstract. For languages other than English, the 'Keywords' label can be localized by modifying the appropriate configuration file (in the 'config' folder of the apa7 installation).

#### 7.7 Float Placement

The 7th Edition (as did the 6th Edition) requires that tables and figures (in that order) be placed after the references but before the appendices. This creates a bit of a conundrum as to what should happen with tables or figures that are ultimately typeset within an appendix. The choices we are left with are to place appendix floats (a) along with the floats from the main part of the manuscript, which would mean that appendix floats appear prior to the point at which they are mentioned; (b) within the appendices themselves, which is not consistent with how floats in the main part of the manuscript are handled: or (c) in a separate float section that follows the appendices, which results in two float sections. Obviously none of these choices is satisfactory, so Brian Beitzel (author of apa6 package) posed the question to APA's Style Expert. The style expert responded that at least for APA's journals "it doesn't matter whether appendix tables are submitted with text tables or separately, as long as they are numbered correctly (e.g., Table A1, Table B1, etc.)" (J. Hume-Pratuch, personal communication, June 15, 2011). Therefore, apa7 takes the same approach as apa6: the most straightforward approach that includes all appendix floats within the body of the relevant appendix. This also has the advantage of making appendices more readable.

# 8 Dependencies

**apa7** automatically loads the following packages. If these packages are not already installed, producing the first **apa7** document could take a few minutes while these packages are downloaded and installed.

- apacite: bibliography package; used only if the apacite or natbib option has been specified
- biblatex: bibliographic package; used only if the biblatex option has been specified
- booktabs: formats tables that are much more attractive than the standard  ${\rm \sc LaT}_{\rm \ensuremath EX}$  tables.
- caption: formats table and figure captions
- draftwatermark: includes a "DRAFT" watermark; used only if the draftfirst or draftall options are specified (draftwatermark automatically loads everypage

- endfloat: handles placing tables and figures at the end of a manuscript; used only with the man and stu options
- etoolbox: provides low-level hooks needed to detect user-loaded packages
- fancyhdr: formats page headers
- float: handles floats placed within text; used only when the man and floatsintext options are both specified biblatex package (when loaded by the user in the document preamble) in time to set the "References" heading to non-boldface; used only if no bibliographic options have been specified
- geometry: formats margins
- graphicx: allows inclusion of figures
- hyperref: needed for ORCID link
- longtable: formats tables that exceed one page in length; loaded only if the longtable option is specified. Also loads the array package.
- Imodern: needed for proper default text size for draft watermark, so used on all documents; may be suppressed from loading with option nolmodern.
- scalerel: needed for ORCID logo sizing
- substr: counts masked references; used only if the mask option is specified
- threeparttable: produces nicely formatted table notes that comply with APA style. See longsample.tex (in the "samples" subfolder of the apa7 installation; specifically, Appendix B in that document) for how to set up a table with notes.
- tikz: needed for ORCID logo
- times: for math definitions

# 9 Examples

Sample documents are included with this class; look in the "samples" subfolder of your installation. The source and output for shortsample.tex are reproduced on the following pages for quick reference.

#### 9.1 shortsample.tex

\documentclass[jou]{apa7}

```
\usepackage[american]{babel}
```

\usepackage{csquotes}
\usepackage[style=apa,sortcites=true,sorting=nyt,backend=biber]{biblatex}
\DeclareLanguageMapping{american}{american-apa}
\addbibresource{bibliography.bib}

\title{Sample APA-Style Document Using the \textsf{apa7} Package}

\author{Daniel A. Weiss}
\affiliation{A University Somewhere}

```
\leftheader{Weiss}
```

\abstract{This demonstration paper uses the \textsf{apa7} \LaTeX\
 class to format the document in compliance with the 7th Edition of
 the American Psychological Assocation's \textit{Publication Manual.}
 The references are managed using \textsf{biblatex}.}

```
\keywords{APA style, demonstration}
```

\begin{document}

\maketitle
We begin with \textcite{Shotton1989}. We can also cite this work in
parenthesis, like this: \parencite{Shotton1989}.

A three-author paper \parencite[e.g.,][]{Lassen2006} lists all three authors for the first citation, then only the first author on all subsequent citations \parencite{Lassen2006}.

Note the use of five heading levels throughout this demonstration

Method section.

\section{Method}
\subsection{Participants}
We had a lot of people in this study.

\subsection{Materials}
Several materials were used for this project. Some of them were
already created for prior research.

```
\subsubsection{Paper-and-Pencil Instrument}
We used an instrument that we found to be highly successful.
\paragraph{Reliability}
The reliability of this instrument is extraordinary.
\paragraph{Validity}
We now discuss the validity of our instrument.
\subparagraph{Face validity} The face validity is exceptionally
strong. Everyone should be impressed.
\subparagraph{Construct validity} Also very strong.
\subsection{Design}
This section describes the study's design.
\subsection{Procedure}
The procedure was fairly straightforward, yet required
attention to detail.
\section{Results}
Table \ref{tab:ComplexTable} contains some sample data. Our
statistical prowess in analyzing these data is unmatched.
\begin{table}[htbp]
               \vspace*{2em}
  \begin{threeparttable}
    \caption{A Complex Table}
    \label{tab:ComplexTable}
    \begin{tabular}{0{}lrrr0{}}
                                         \toprule
    Distribution type & \multicolumn{2}{1}{Percentage of} & Total number
                                                                              \backslash \backslash
                       & \multicolumn{2}{1}{targets with} & of trials per
                                                                              \backslash \backslash
                       & \multicolumn{2}{1}{segment in}
                                                             & participant
                                                                              & Onset & Coda
                                                                   &
                                                                              \\ \midrule
    Categorical -- onset\tabfnm{a} &
                                          100 &
                                                                              \backslash \backslash
                                                     0
                                                                   & 196
    Probabilistic
                                           % 80
                                                    20\tabfnm{*} & 200
                                                                              \backslash \backslash
                                     &
    Categorical -- coda\tabfnm{b}
                                            0 & 100\tabfnm{*} & 196
                                                                              \\ \midrule
                                     &
    \end{tabular}
    \tablenote{All data are approximate.
            \tabfnt{a}Categorical may be onset.
            \tabfnt{b}Categorical may also be coda.
```

# \tabfnt{\*}\textit{p} < .05. \tabfnt{\*\*}\textit{p} < .01.</pre>

}
\end{threeparttable}

 $\end{table}$ 

\section{Discussion}
This is a lengthy and erudite discussion. It demonstrates amazing
skill in interpreting the results for the masses.

\printbibliography

 $\end{document}$ 

## 9.2 shortsample.pdf

# Sample APA-Style Document Using the apa7 Package

Daniel A. Weiss Departement of Psychology A University Somewhere

This demonstration paper uses the apa7 LATEX class to format the document in compliance with the 7th Edition of the American Psychological Assocation's *Publication Manual*. The references are managed using biblatex.

Keywords: APA style, demonstration

We begin with Shotton (1989). We can also cite this work in parenthesis, like this: (Lassen et al., 2006).

Note the use of five heading levels throughout this demonstration Method section.

#### Method

#### **Participants**

We had a lot of people in this study, show in Figure 1.

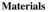

Several materials were used for this project. Some of them were already created for prior research.

#### Paper-and-Pencil Instrument

We used an instrument that we found to be highly successful.

**Reliability.** The reliability of this instrument is extraordinary.

**Validity.** We now discuss the validity of our instrument. *Face validity.* The face validity is exceptionally strong. Everyone should be impressed.

Construct validity. Also very strong.

#### Design

This section describes the study's design.

#### Procedure

The procedure was fairly straightforward, yet required attention to detail.

 Daniel A. Weiss, Department of Psychology, A University Somewhere

Changes of Affiliations and other info here to describe what needs to be said

#### Figure 1

This is my figure caption.

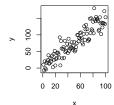

Note. This is an awesome figure.

#### Results

Table 1 contains some sample data. Our statistical prowess in analyzing these data is unmatched.

#### Table 1

| Distribution type                | Percentage of<br>targets with<br>segment in |           | Total number<br>of trials per<br>participant |
|----------------------------------|---------------------------------------------|-----------|----------------------------------------------|
|                                  | Onset                                       | Coda      |                                              |
| Categorical – onset <sup>a</sup> | 100                                         | 0         | 196                                          |
| Probabilistic                    | 80                                          | $20^{*}$  | 200                                          |
| Categorical - codab              | 0                                           | $100^{*}$ | 196                                          |

Note. All data are approximate.

<sup>a</sup>Categorical may be onset. <sup>b</sup>Categorical may also be coda. \*p < .05. \*\*p < .01.

# Change History

| v1.00                               |   | v1  |
|-------------------------------------|---|-----|
| General: Initial release            | 1 |     |
| v1.01                               |   |     |
| General: Clarified that apacite and |   |     |
| natbib are in 6th edition style.    | 1 | v2  |
| Corrected figure caption styles     |   |     |
| for doc format.                     | 1 |     |
| v1.02                               |   |     |
| General: Fixed filename issue with  |   |     |
| language localization files         | 1 | v2  |
| v1.03                               |   | v 2 |
| General: Updated class to detect    |   |     |
| babel package in document           |   |     |
| and localize accordingly.           | 1 | v2  |
| v1.04                               |   | V Z |
| General: Added table of contents.   |   |     |
| Updated documentation and           |   | 0   |
| added correct license statement     |   | v2  |
| to cls for apa6 package             | 1 |     |
| v1.05                               |   |     |
| General: Fixed float placement at   |   | v2  |
| end for man and stu mode to         |   |     |
| ensure one correctly placed         |   |     |
| figure/table per page. Thanks       |   |     |
| WC                                  | 1 |     |
| v1.06                               |   | v2  |
| General: Added figurenote           |   |     |
| command.                            | 1 |     |
| v1.07                               |   |     |
| General: Fixed bug in figurenote    |   |     |
| command. Fixed figure title         |   | v2  |
| formatting in doc mode.             |   |     |
| Thanks RH.                          | 1 |     |
| v1.08                               |   | v2  |
| General: Added support for          |   |     |
| optional running head               |   |     |
| (shorttitle) in stu mode            | 1 |     |

| v1.09                            |   |
|----------------------------------|---|
| General: Fixed note command      |   |
| (will no longer print "Author    |   |
| Note" header).                   | 1 |
| v2.01                            |   |
| General: Re-wrote author and     |   |
| affiliation to be APA7           |   |
| compliant. Fixed spacing on      |   |
| Title Page for title and author. | 1 |
| v2.02                            |   |
| General: Added the "and" in      |   |
| multiple author list to          |   |
| localization files.              | 1 |
| v2.03                            |   |
| General: Added French            |   |
| localization.                    | 1 |
| v2.04                            |   |
| General: Updated ORCID link      |   |
| style for jou mode.              | 1 |
| v2.05                            |   |
| General: Fixed a bug with the    |   |
| noextraspace option and added    |   |
| donotrepeattitle option to the   |   |
| documentation.                   | 1 |
| v2.06                            |   |
| General: Added tablenote         |   |
| command. Added "Note." for       |   |
| table/figure notes to            |   |
| localization files.              | 1 |
| v2.07                            |   |
| General: Extended mask command   |   |
| to also mask in stu mode         | 1 |
| v2.08                            |   |
| General: Updated BibLaTex to     |   |
| allow overriding bibliography    |   |
| title                            | 1 |